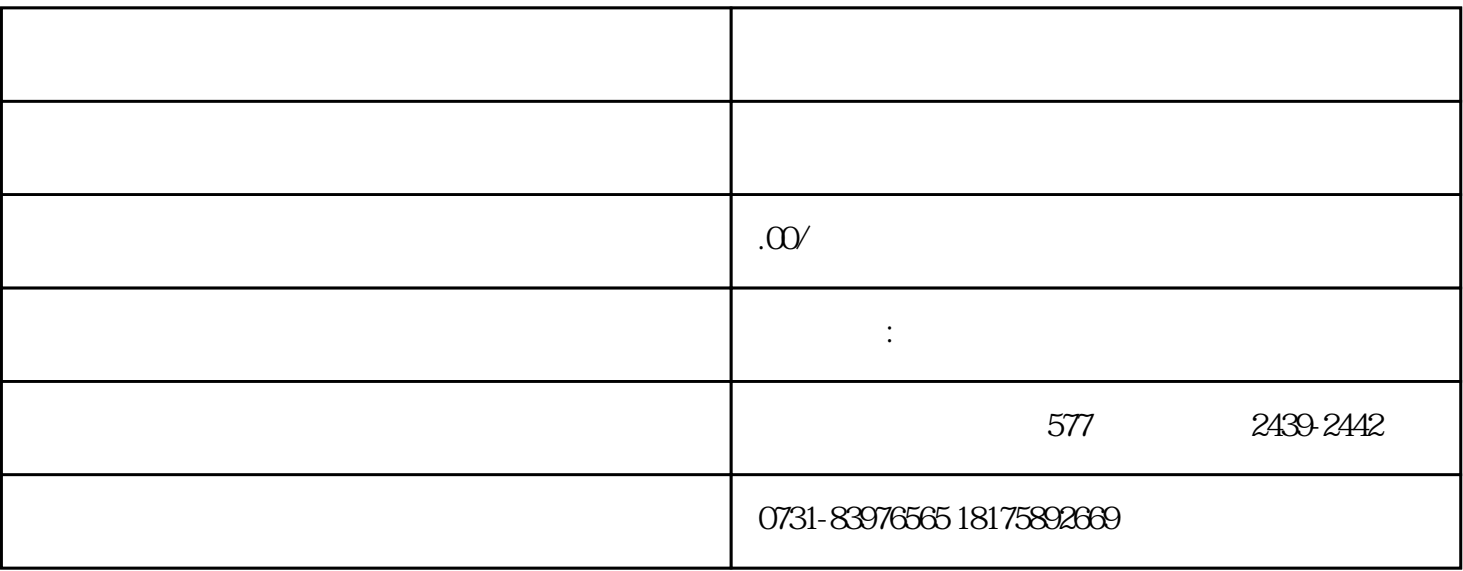

 $1$ 

 $2$ 

 $3\,$ 

 $4<sub>1</sub>$ 

 $5\%$ 

 $6 \nightharpoonup$